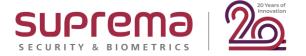

## Suprema Webinar G-SDK New Features v1.2

#### **Speaker**

Simon Lee Suprema NA Inc.

Date: October 21, 2020

Time: 11:30 AM (GMT-4) Toronto, Canada

Date: October 23, 2020

Time: 1:30 PM (GMT+9) Seoul, Korea

### How can you ask questions during a webinar?

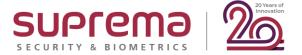

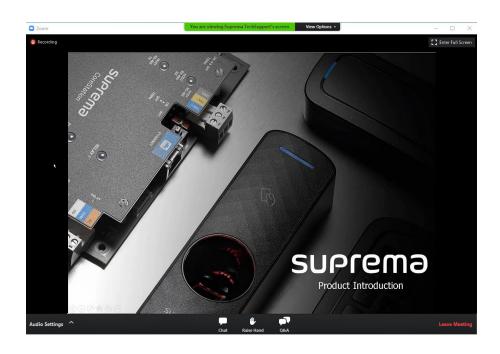

Please mouse to the bottom of your screen, the 3 icons will appear.

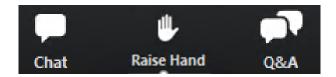

1) [Q&A] Box for leaving your question

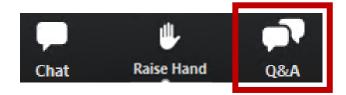

✓ During the webinar, you can leave your questions on the **Q&A box anytime**. Suprema agents will answer in real time.

### **Contents**

- 1. G-SDK Overview
- 2. V1.1 New Features
- 3. V1.2 New Features
- 4. Roadmap
- 5. Q&A

#### DISCLAIMER

This presentation is solely for the use of Suprema's employees. No part of this material may be circulated, quoted, or reproduced for distribution outside the customer's organization without prior written approval from Suprema Inc. This material was prepared by Suprema Inc. solely for informative purpose and was not independently verified. No representations or warranties, express or implied, are made as to, and no reliance should be placed on, the accuracy, fairness or completeness of the information presented or contained in this presentation. © 2020 Suprema Inc. All rights reserved.

### **Design Goals**

- Scalable and extensible
  - Handle thousands of devices
  - Easy to maintain and customize
- Multi-language support
  - Language-neutral IDL
  - Native client libraries
- Well-defined API
  - Easy to understand and use
- Mobile/cloud ready
  - Easily deployable on Cloud
  - Accessible from mobile devices directly

### **Target Customers**

- Existing
  - Users of BioStar API
  - Users dissatisfied with the Device SDK
    - Scalability and stability
    - Language support
- New
  - Developers with other languages than C/C++/C#
  - Mobile & cloud applications with BioStar devices
  - T&A applications

### Why go?

- Optimized for handling lots of small tasks
  - goroutine/channel
  - Much simpler architecture compared to the thread-pool model
- Easy to use
  - Garbage collection, rich standard libraries, etc.
- Hard to abuse
  - Strict naming convention, dependency checking
- Easy to deploy
  - Static linking by default
  - One self-sufficient binary

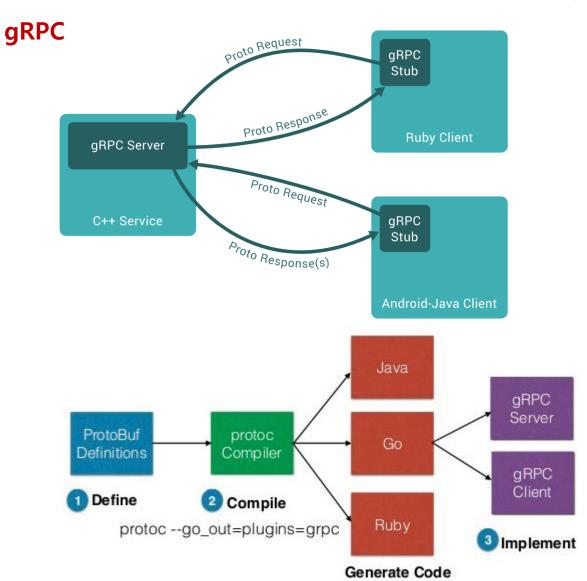

|                       | Device SDK                                  | G-SDK                                                                                         |
|-----------------------|---------------------------------------------|-----------------------------------------------------------------------------------------------|
| Deployment            | Shared library                              | <ul><li>Client libraries</li><li>Device Gateway</li><li>(Master Gateway)</li></ul>            |
| OS                    | <ul><li>Windows</li><li>x86 Linux</li></ul> | <ul><li>Windows</li><li>x86/Arm Linux</li><li>MacOS</li></ul>                                 |
| Supported<br>Language | <ul><li>C++</li><li>C# example</li></ul>    | <ul> <li>As of V1.1, Java, C#, Python, Go,</li> <li>Node.js, and C++ are supported</li> </ul> |
| Max. Devices          | • 1,000                                     | <ul><li>1, 000 (Device Gateway)</li><li>100, 000 (Master Gateway)</li></ul>                   |

#### **Device SDK**

- Connection
  - BS2\_ConnectDeviceVialP
  - Connection callback
- User
  - BS2\_EnrollUser/BS2\_GetUserInfos
- Event
  - BS2\_GetLogBlob

#### **G-SDK**

- Connection
  - connect.AddAsyncConnection
  - One call for multiple devices
  - Handled automatically by the device gateway
- User
  - user.EnrollMulti
  - tna.SetJobCodeMulti
- Event
  - tna.GetJobCodeLog

#### **Device SDK**

```
typedef struct {
 uint16 t eventMask;
 BS2_EVENT_ID id;
  BS2EventExtInfo info;
  union
    BS2 USER ID userID;
   uint8 t cardID[BS2 CARD DATA SIZE];
    BS2_DOOR_ID doorID;
    BS2_ZONE_ID zoneID;
    BS2EventExtIoDevice ioDevice;
 BS2 TNA KEY tnaKey;
 BS2_JOB_CODE jobCode;
 uint16_t imageSize;
 uint8 t image[BS2 EVENT MAX IMAGE SIZE];
 uint8 t reserved;
}BS2EventBlob;
```

### **G-SDK:** protobuf

```
message EventLog {
  uint32 ID;
  uint32 timestamp;
  uint32 deviceID;
  string userID;
  uint32 entityID;
  uint32 eventCode;
  uint32 subCode;
  tna.Key TNAKey;
  bool hasImage;
message JobCodeLog {
  uint32 ID;
  uint32 timestamp;
  uint32 deviceID;
  string userID;
  uint32 eventCode;
  uint32 subCode;
  uint32 jobCode;
```

### **G-SDK: Client Languages**

#### Same as DLL

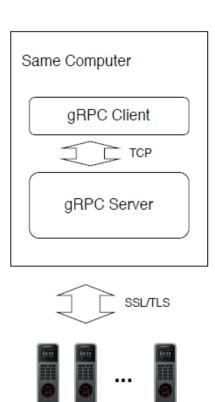

#### How to deploy?

- Install both the server and the client ( at the same machine
- Virtually identical to a DLL

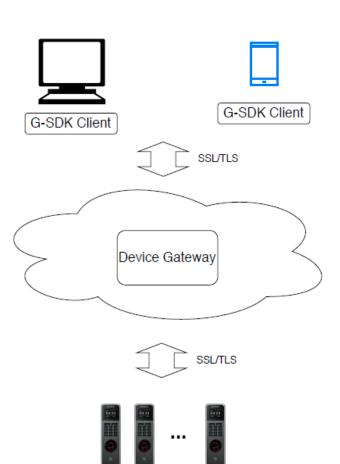

**Gateway on the Cloud** 

### How to deploy?

- You don't have to install both the gateway and client at the same machine.
- A gateway can handle multiple clients at the same time.
- By installing the gateway a cloud, you can easily develop mobile and web applications.

#### Issues

- Some clients may not want their devices are connected directly to the gateway in a cloud for security reasons.
- To deploy the gateway on a cloud, it should have many new features such as strong authentication, which would make its architecture much more complex.
- The gateway will be able to handle thousands of devices. However, how about tens of thousands of devices? And, even with smaller number of devices, how to support scattered installations?

1. G-SDK Overview | 2. V1.1 New Features | 3. V1.2 New Features | 4. Roadmap | 5. Q&A

### **Master Gateway**

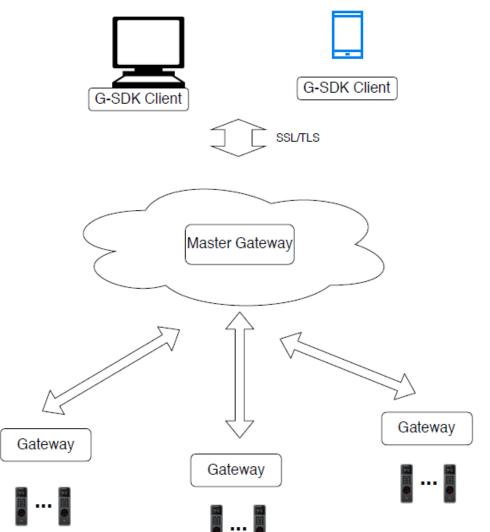

#### How to deploy?

- A master gateway can handle multiple gateways.
- The master provides (almost) identical APIs as the gateway. So, local applications will use the gateway directly, while cloud or mobile apps will use the master gateway on a cloud.
- The master gateway will have much stronger authentication and security features.

#### Pros

- Optimized for cloud/mobile apps
- It can handle hundreds of thousands of devices.
- Other than security features, the master would be rather simple. It just mux/demux packets between apps and servers.
- Small and compact gateway. And, new services with the master gateway.

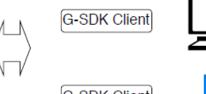

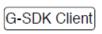

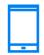

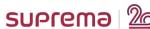

1. G-SDK Overview | 2. V1.1 New Features | 3. V1.2 New Features | 4. Roadmap | 5. Q&A

#### **Zones**

APB, Timed APB, Fire Alarm, Intrusion Alarm,
 Scheduled Lock, Interlock

#### **Zone API**

You can configure several types of zones for high-level functions such as anti passback and intrusion alarm. G-SDK supports only local zones, where all devices should be within a RS485 network.

#### **Status**

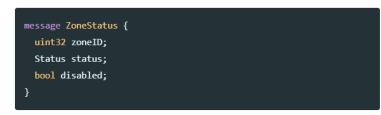

#### zoneID

The ID of the zone.

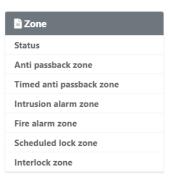

#### Lift

OM-120

#### Lift API

OM-120 is an output extension module which controls up to 12 output relays. It can be used as an elevator controller. Maximum 31 units can be connected to a master device via RS485. Refer to the article for examples.

#### Information

```
message LiftInfo {
  uint32 liftID;
  string name;

repeated uint32 deviceIDs;

uint32 activateTimeout;
```

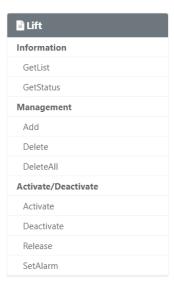

#### Visual + IR

- New data format
- Same API

```
enum FaceFlag {
   BS2_FACE_FLAG_NONE = 0x00;
   BS2_FACE_FLAG_F2 = 0x100;
}

message FaceData {
   int32 index;
   uint32 flag;
   repeated bytes templates;
   bytes imageData;

// Only for FaceStation F2
   repeated bytes irTemplates;
   bytes irImageData;
}
```

#### Multi-modal

- F2FP
- New authentication modes

```
// The below modes are only for FaceStation F2
AUTH EXT MODE FACE ONLY = 11;
AUTH EXT MODE FACE FINGERPRINT = 12;
AUTH_EXT_MODE_FACE_PIN = 13;
AUTH_EXT_MODE_FACE_FINGERPRINT_OR_PIN = 14;
AUTH_EXT_MODE_FACE_FINGERPRINT_PIN = 15;
AUTH EXT MODE FINGERPRINT ONLY = 16;
AUTH_EXT_MODE_FINGERPRINT_FACE = 17;
AUTH EXT MODE FINGERPRINT PIN = 18;
AUTH EXT MODE FINGERPRINT FACE OR PIN = 19;
AUTH_EXT_MODE_FINGERPRINT_FACE_PIN = 20;
AUTH EXT MODE CARD ONLY = 21;
AUTH EXT MODE CARD FACE = 22;
AUTH EXT MODE CARD FINGERPRINT = 23;
AUTH EXT MODE CARD PIN = 24;
AUTH_EXT_MODE_CARD_FACE_OR_FINGERPRINT = 25;
AUTH EXT MODE CARD FACE OR PIN = 26;
```

### **Supported Models**

- FaceStation 2
- FaceStation F2
  - Checking masks

#### Thermal Camera API

<u>Suprema Thermal Camera</u> can be used in combination with face recognition terminals to detect users with elevated skin temperature. With <u>ThermalConfig</u>, you can specify the options related to the camera. You can also read log records with temperature information.

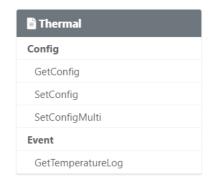

#### Config

```
message ThermalConfig {
   CheckMode checkMode;
   CheckOrder checkOrder;
   TemperatureFormat temperatureFormat;
   uint32 temperatureThreshold;

bool auditTemperature;
bool useRejectSound;
bool useOverlapThermal;

ThermalCamera camera;

// Only for FaceStation F2
CheckMode maskCheckMode;
MaskDetectionLevel maskDetectionLevel;
}
```

#### **Connection API**

- Synchronous
  - Simplest
  - One device at a time
- Asynchronous
  - Handled by the gateway in the background
  - Multiple devices
  - Have to reassign devices whenever the gateway restarts or reconnects
- Accept filter
  - Device-to-server mode

### **Asynchronous Connection DB**

- Connection information is stored into the database of the master gateway
- Reconnections of gateways are handled by the master gateway automatically
- ConnectMaster API
  - AddAsyncConnectionDB
  - DeleteAsyncConnectionDB
  - SetAcceptFilterDB
  - GetAcceptFilterDB

### **User Example**

- Enroll cards/fingerprint/faces
- Change authentication modes
- Read log records with filters
- Real-time event monitoring

### Thermal/T&A Example

- Change options
- Read temperature/T&A logs
- Real-time event monitoring

```
String newUserID = String.format("%d", Instant.now().getEpochSecond());
List<UserInfo> newUsers = new ArrayList<UserInfo>();
UserHdr hdr = UserHdr.newBuilder().setID(newUserID).build();
UserSetting setting;
if(deviceType == Type.FACESTATION F2 || deviceType == Type.FACESTATION F2 FP) {
  setting = UserSetting.newBuilder()
              .setCardAuthExtMode(AuthMode.AUTH_EXT_MODE_CARD_ONLY_VALUE)
              .setFingerAuthExtMode(AuthMode.AUTH EXT MODE FINGERPRINT ONLY VALUE)
              .setFaceAuthExtMode(AuthMode.AUTH_EXT_MODE_FACE_ONLY_VALUE)
              .build();
} else {
  setting = UserSetting.newBuilder()
              .setCardAuthMode(AuthMode.AUTH MODE CARD ONLY VALUE)
              .setBiometricAuthMode(AuthMode.AUTH MODE BIOMETRIC ONLY VALUE)
              .build();
newUsers.add(UserInfo.newBuilder().setHdr(hdr).setSetting(setting).build());
userSvc.enroll(deviceID, newUsers);
```

#### **APIs**

- V1.2
  - Quick start guide
  - Connect/ConnectMaster API
  - User/T&A/Thermal API
- V1.3 and later
  - Examples for major APIs such as Access, Door,
     RS485, Schedule, etc.
  - gRPC client debugging

### Mobile/Cloud

- Master gateway
  - Management of multiple gateways/devices
  - User synchronization
- Mobile clients
  - iOS (Swift)
  - Android

### Roadmap: Developer Support

1. G-SDK Overview | 2. V1.1 New Features | 3. V1.2 New Features | 4. Roadmap | 5. Q&A

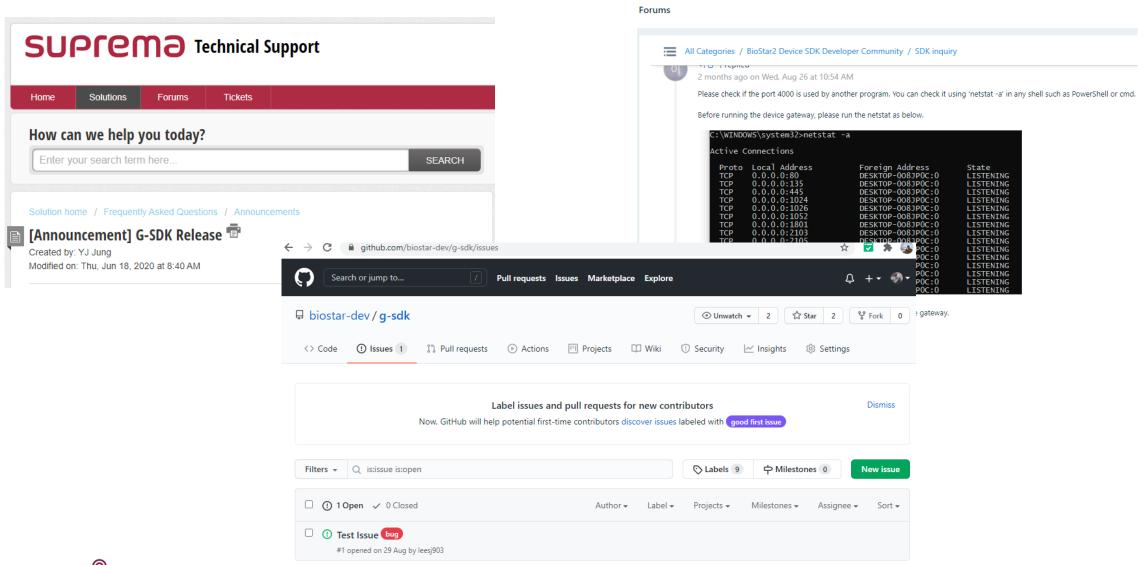

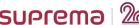

# Q&A

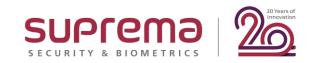